El movimiento de giro de la leva en forma de disco D en torno del eje E, hace moverse verticalmente al palpador S. Este es una varilla guiada para que únicamente pueda hacer dicho movimiento vertical. Para determinar el ángulo que debe girar la leva para que el palpador ascienda 15 mm pueden seguirse dos procedimientos alternativos. El primero consiste en trazar la base del cono que genera la recta de máxima pendiente del plano del disco al girar. El plano del disco siempre será tangente a este cono en todo su movimiento. Por otro lado si el extremo del palpador debe encontrarse 15 mm por encima de su posición actual, la recta r que pasa por A' y V deberá pertenecer al plano del disco girado. Por consiguiente basta hallar los planos tangentes al cono anterior que contengan dicha recta para determinar las posiciones posibles del disco que colocan al palpador en la posición pedida. Para hallar dichos planos -que resultan ser dos- se tiene en cuenta que la traza horizontal de dichos planos debe pasar por H y ser tangente a la base del cono.

 El otro método consite en el trazado de la recta horizontal del plano del disco en su posición inicial y el giro del punto A' en torno del eje vertical E hasta que corte dicha recta horizontal. De hecho lo que se realiza en este segundo método es un giro del palpador permaneciendo fija la leva. Este movimiento es equivalente al anterior pero de signo opuesto. De hecho es el movimiento real del palpador relativo a la leva.

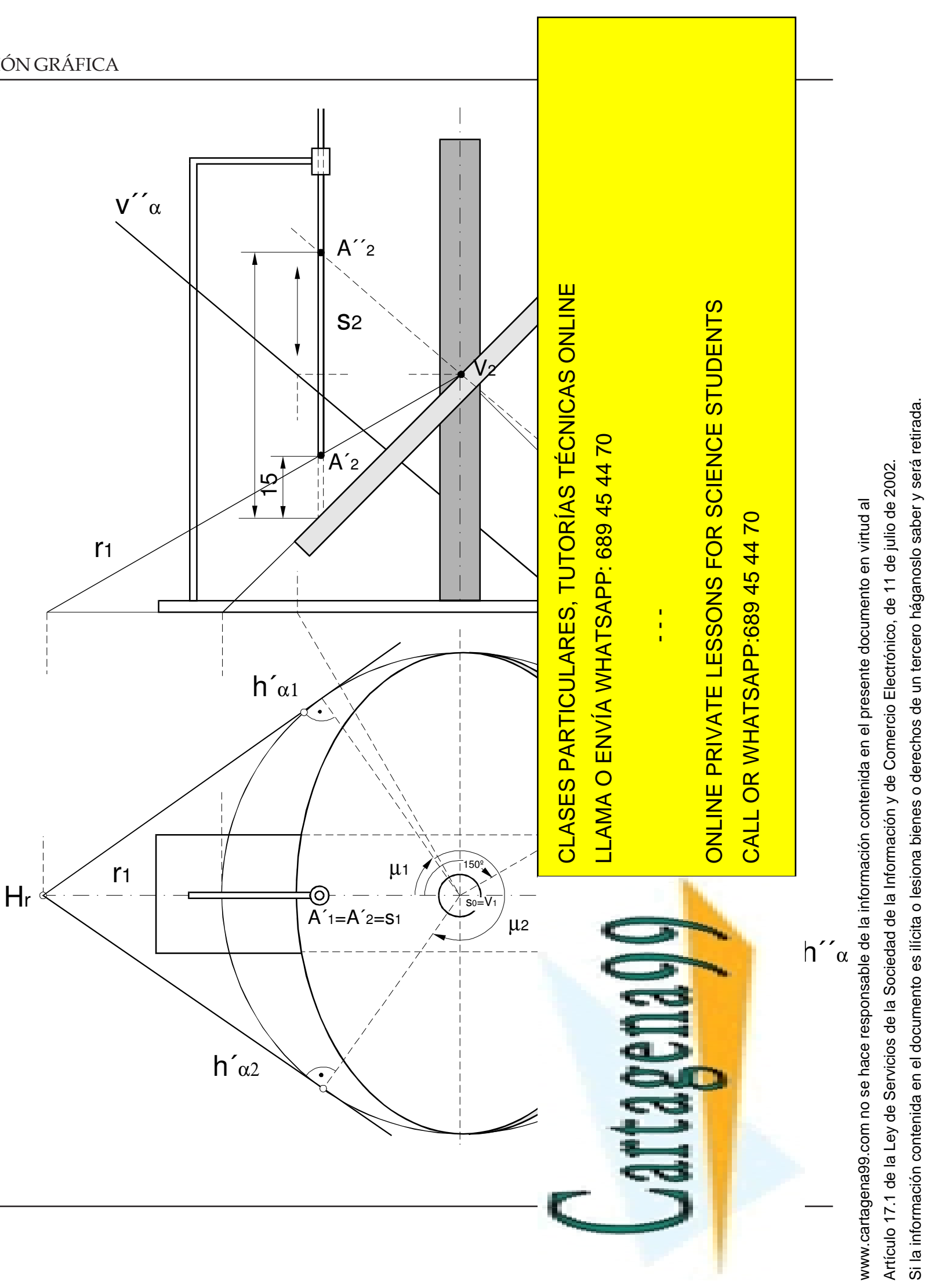

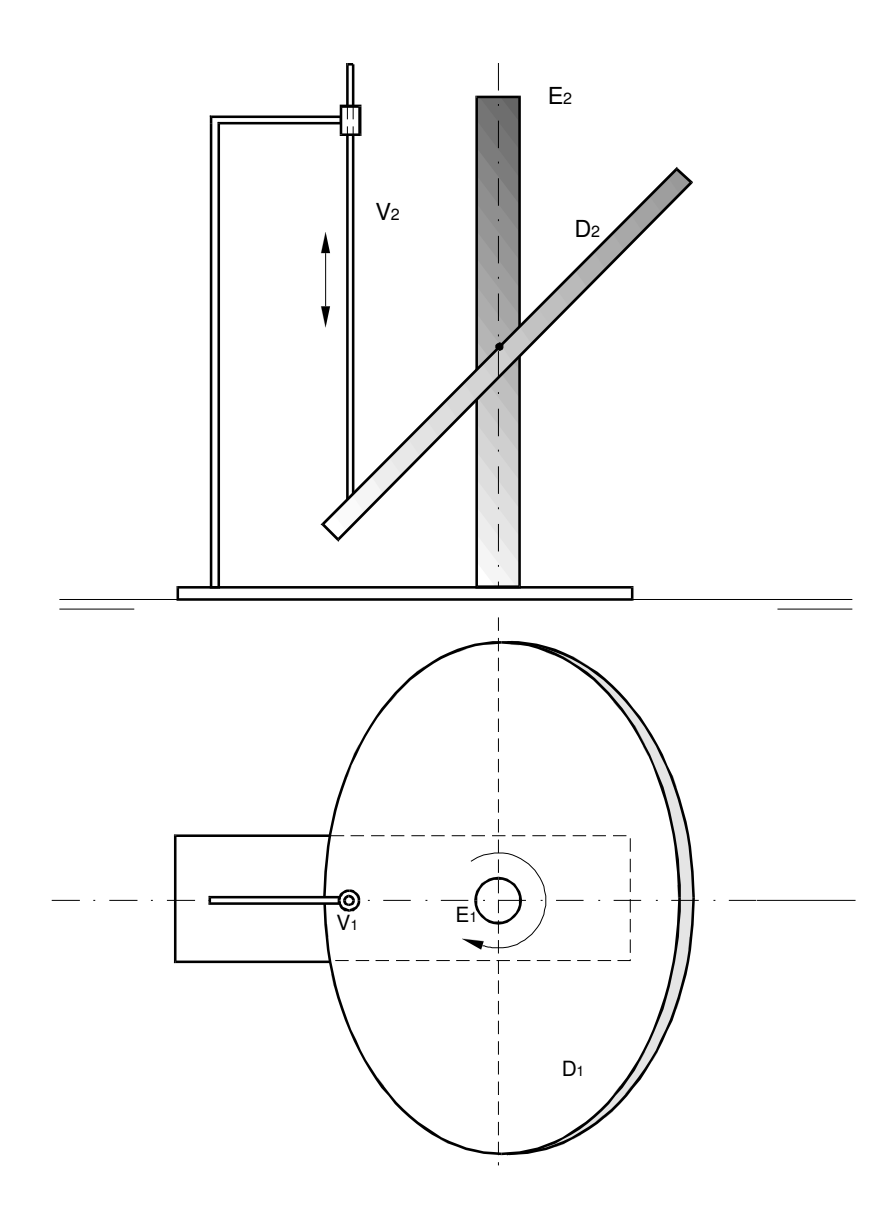

C´<sup>2</sup>

v , α

hc

 $\mathrm{C}_2$ 

 $\alpha$  DE CANTO  $\rightarrow$  V  $\rightarrow$  V'  $\rightarrow$  // L'.T'.

La representación de un plano <sup>α</sup> cambia con el diedro de representación como se muestra en la parte superior de la figura 20. Si cambiamos el plano vertical de proyección de V a V', la traza horizontal seguirá siendo la misma *h<sub>α</sub> pero no su traza vertical, que ahora será la intersección del plano con V' y no* con V. El nuevo vértice del plano se encontrará en la intersección de *h<sub>α</sub> con la nueva línea de tierra por* lo que para determinar la nueva traza vertical v<sub>α</sub>' bastará determinar otro punto. Este punto puede ser por

C´<sup>2</sup>

 $\mathsf{V}_{\alpha}$ 

 $\mathrm{C}_2$ 

 $\mathsf{V}_{\alpha}$ 

C<sup>1</sup>

hc

hc

h<sup>C</sup>

h«

V

 $C - C$ 

V«

H

 $\mathbb{C}$   $2$ 

v´.

v´«

V´

C´<sup>1</sup>

C´

dc

 $h^{\prime}$ 

Vα

V

H

 $d_{\rm C}$ dc

h´.

dc

H´

C.

 $V \rightarrow V$ 

 $\mathrm{C}_2$ 

h.

### **Plano.**

línea de tierra paralela a la traza horizontal *<sup>r</sup> <sup>1</sup>* de la recta. En la segunda se muestra un cambio de plano horizontal que hace que una recta *r* sea horizontal en el nuevo diedro. Para ello basta elegir la nueva línea de tierra paralela a la proyección vertical *<sup>r</sup> 2* de la recta. En la tercera se cambia de plano horizontal para conseguir que una recta frontal quede paralela a la línea de tierra. Se elige para ello una nueva línea de tierra paralela a la proyección *<sup>r</sup> 2* de la recta frontal. Por consiguiente, combinando el cambio de plano vertical de la primera figura con el cambio de plano horizontal de esta tercera podemos conseguir un diedro en el que cualquier recta quede paralela a la línea de tierra. En la cuarta figura se cambia de plano horizontal para conseguir que una recta frontal pase a ser vertical. La nueva línea de tierra se toma perpendicular a la proyección vertical *<sup>r</sup> 2* de la recta. En la última se cambia de plano vertical de tal forma que una recta horizontal pase a ser de punta en el nuevo diedro siendo la nueva línea de tierra perpendicular a la proyección horizontal *<sup>r</sup> 1* de la recta. Vα

ejemplo el punto C de intersección de los tres planos <sup>α</sup>, V y V' y por tanto con proyección horizontal C<sub>1</sub> en la intersección de las dos líneas de tierra. Conocida la antigua traza vertical  $v_{\alpha}$  encontramos la cota h<sub>c</sub> de dicho punto. Basta tomar pues esta cota en la perpendicular a la nueva línea de tierra que pase por C, para determinar la nueva proyección vertical C i del punto, por la cual debe pasar la nueva traza vertical v i del plano. Si el plano que cambiamos es el horizontal como sucede en la parte inferior de la figura 20, la situación es recíproca de la anterior: la traza vertical sigue siendo la misma y encontramos la nueva traza horizontal *h<sub>α</sub>'* encontrando la nueva representaión del punto C intersección de los planos <sup>α</sup>, H y H'.

## **Posiciones especiales mediante cambios de plano.**

De forma similar podemos conseguir que un plano se encuentre en una determinada posición especial en el nuevo diedro. En la figura 22 se muestran varios cambios de diedro para conseguir posiciones especiales de planos. Así, la primera de dichas figuras muestra el cambio de plano horizontal para que un plano á sea proyectante sobre el nuevo plano horizontal, eligiendo una nueva línea de tierra perpendicular a la traza vertical *v á* del plano. En la segunda se muestra el cambio de plano vertical con línea de tierra perpendicular a la traza horizontal  $h_{\scriptscriptstyle a}^{}$ , de forma que el plano queda de canto o proyectante sobre el nuevo vertical. Por último, en la tercera de las figuras 22 se muestra el cambio de plano vertical que hace que un plano á de canto quede paralelo a la nueva línea de tierra. Este proceso combinado con el primero permiten situar el nuevo diedro con la línea de tierra paralela a cualquier plano.  $\overline{\mathsf{v}}$ 

Los cambios de plano son útiles para poder observar rectas y planos en posiciones especiales que nos interesen. Así podemos cambiar de planos de proyección para conseguir observar una recta como recta frontal, horizontal, paralela a la línea de tierra, vertical o de punta, según se indica en las figuras 21: en la primera de estas figuras se realiza un cambio de plano vertical para conseguir que una recta *r* arbitraria sea frontal en el nuevo diedro. Para ello basta tomar la nueva

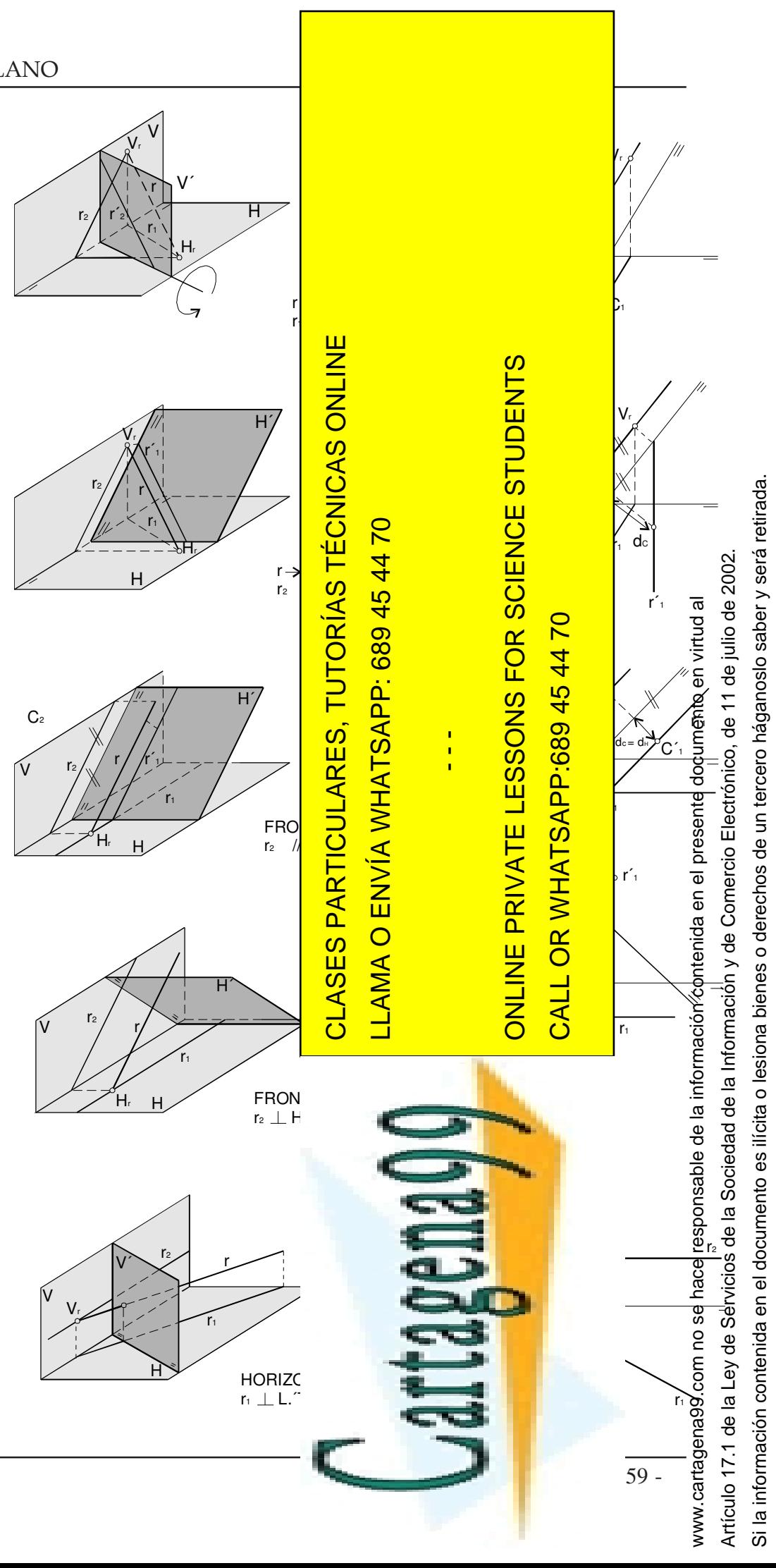

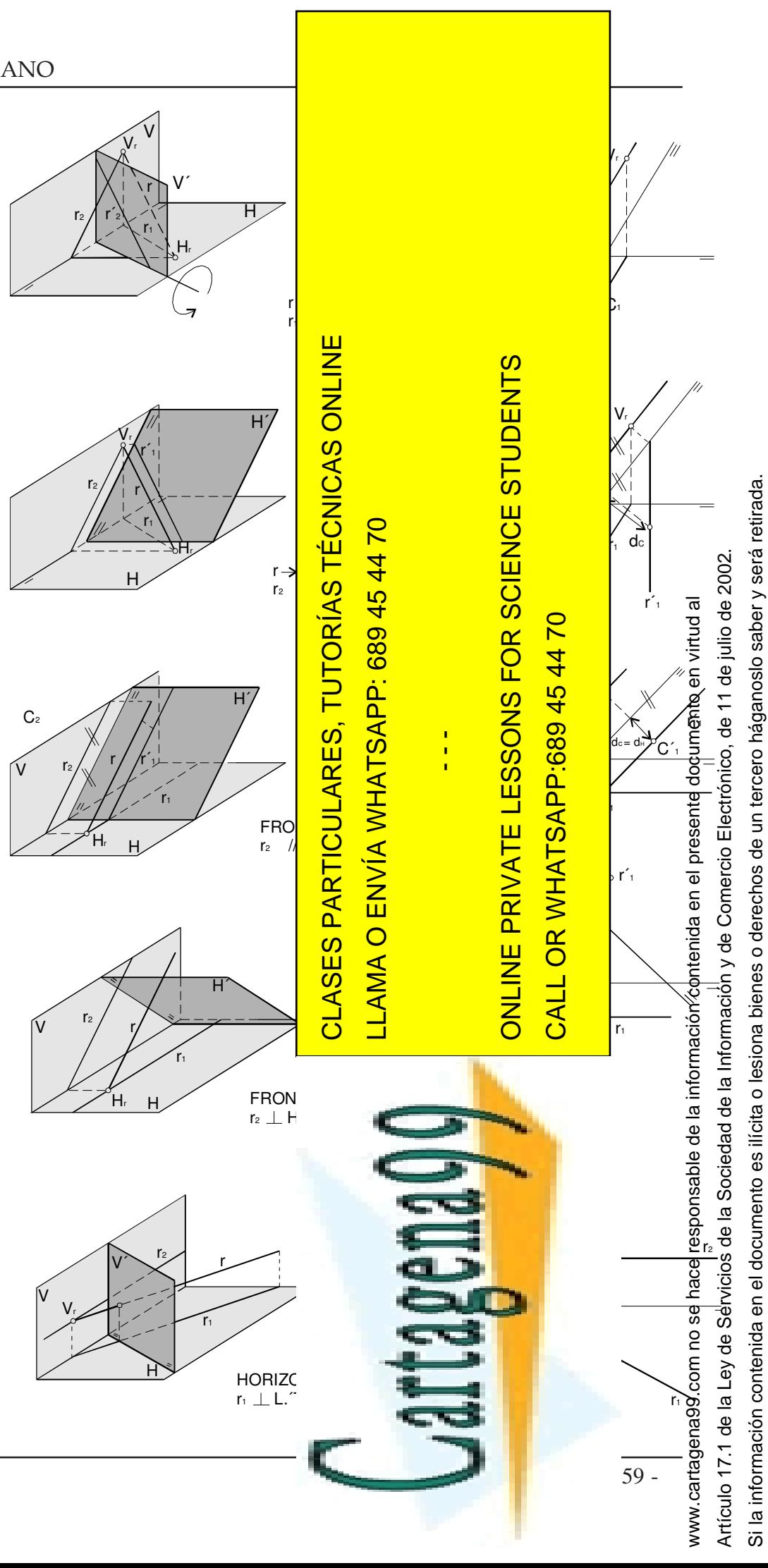

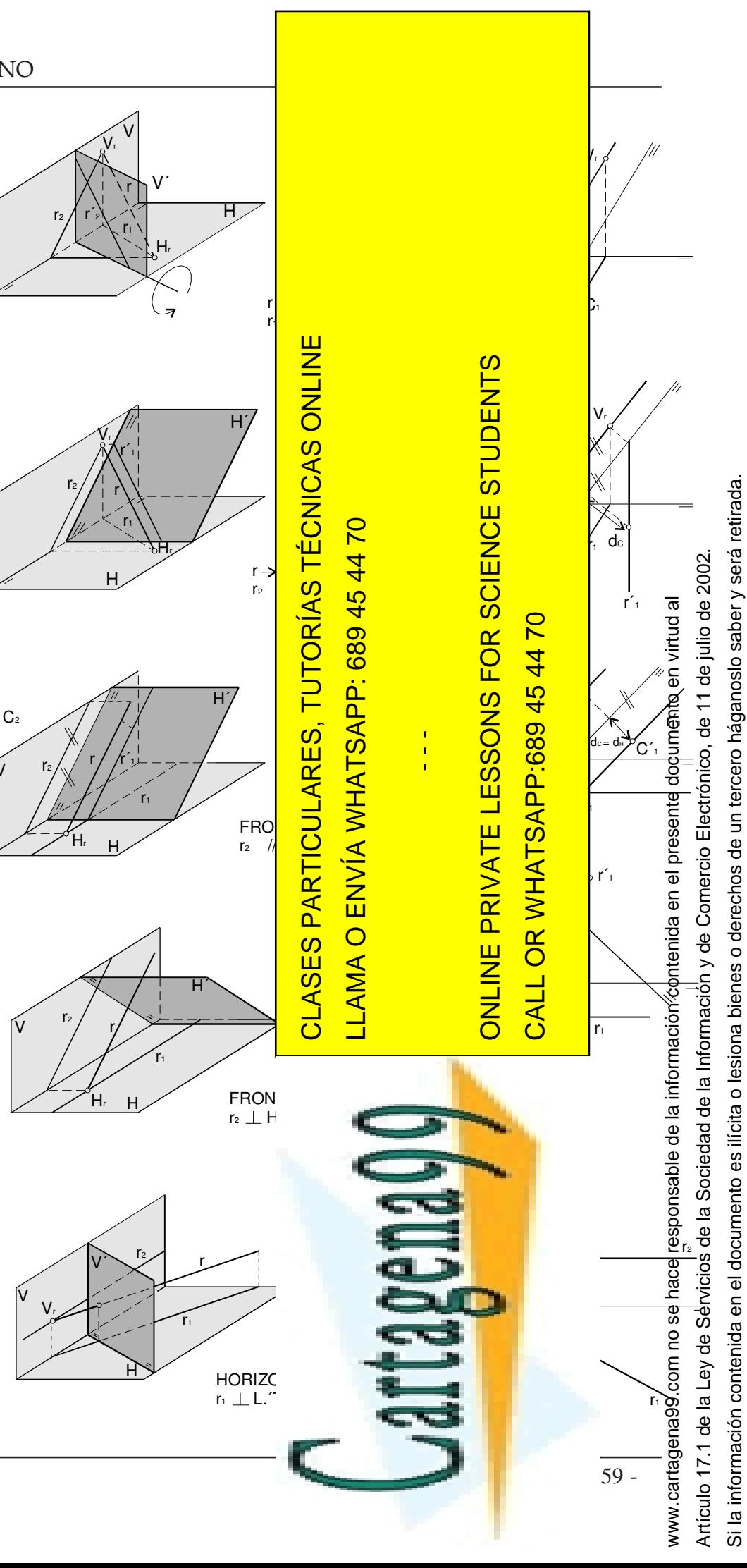

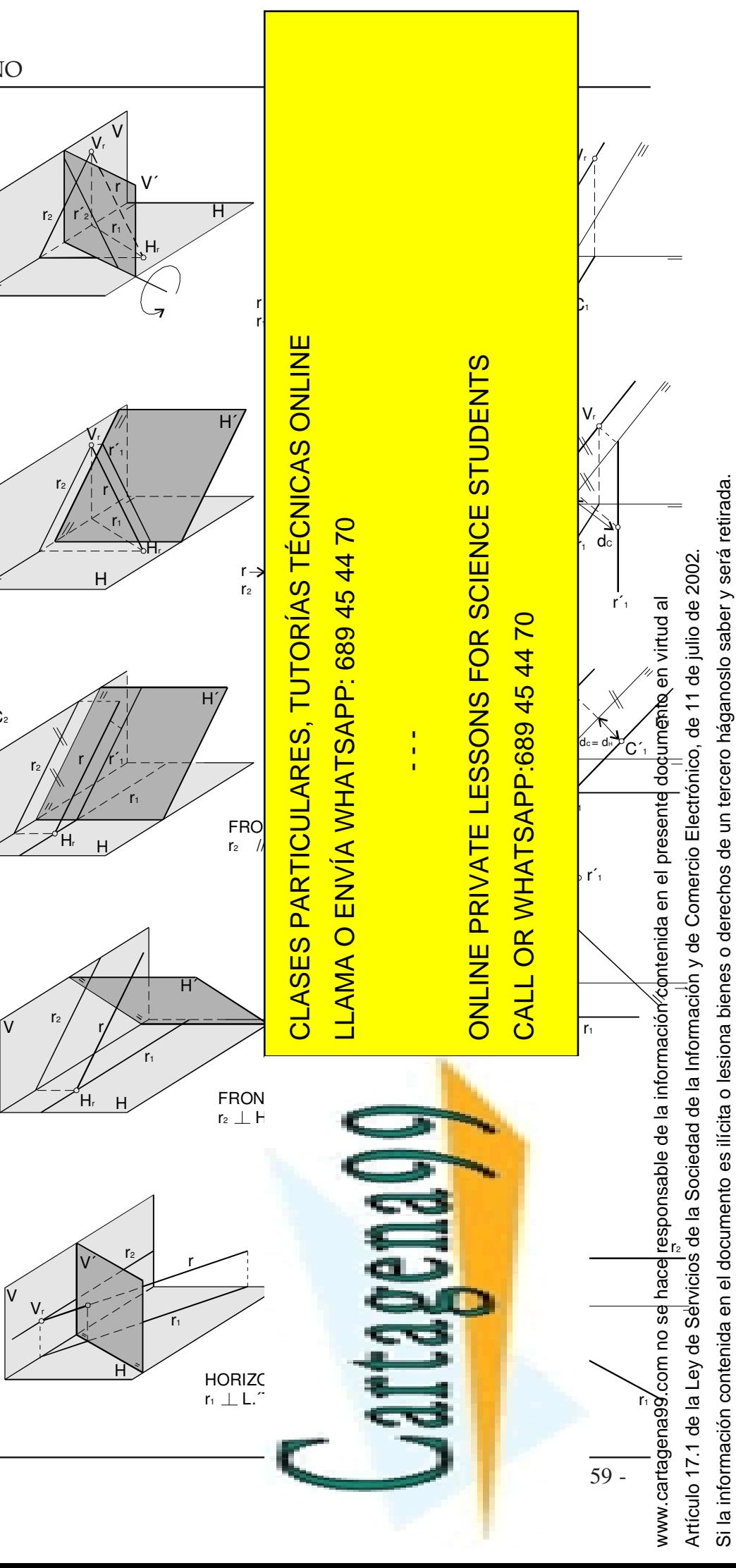

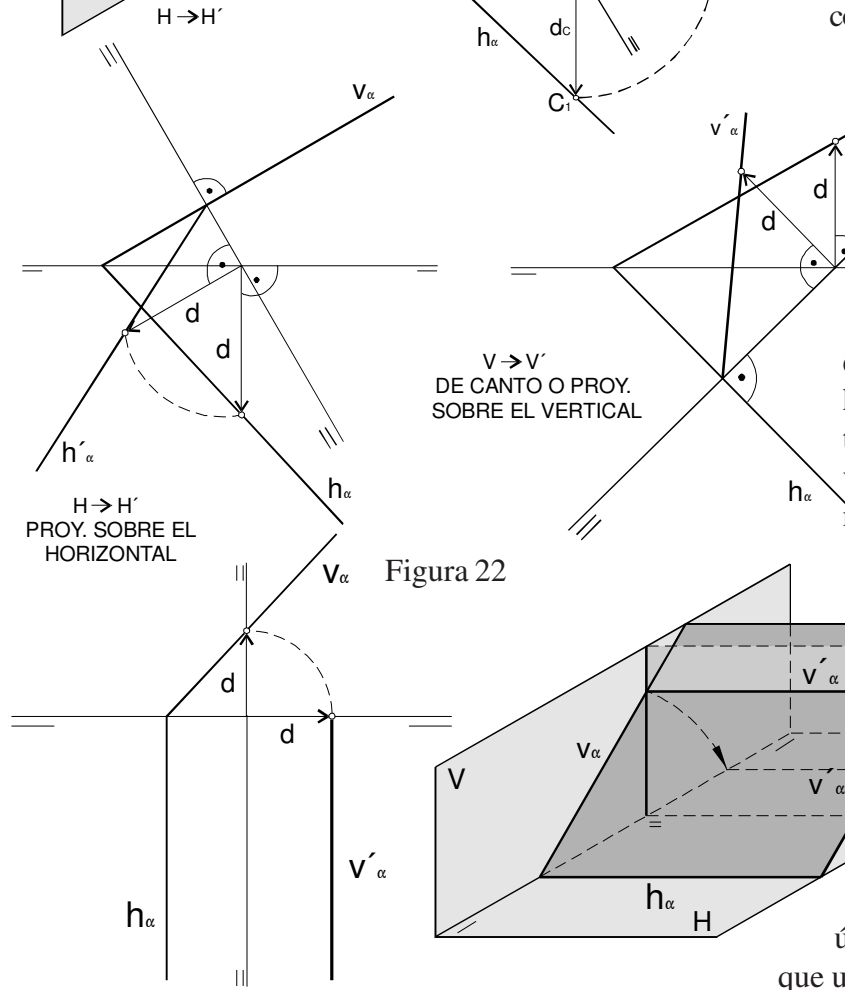

Vα

 $C_1 = C$ 

Figura 20

 $C<sub>1</sub>$ 

 $\mathrm{C}_2$ 

hc

C.

 $\mathsf{h}_\alpha$ 

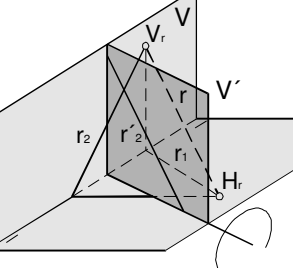

Al cambiar el plano vertical de V a V', como se muestra en la figura 18, la proyección horizontal *<sup>r</sup> 1* de una recta *r* sigue siendo la misma. La proyección vertical *<sup>r</sup> 2 '* sobre el nuevo plano V' será por el contrario diferente de la *<sup>r</sup> 2* proyección sobre V. Para determinar esta nueva proyección vertical  $r_{\rm z}$ 'bastará encontrar dos de sus puntos. En particular podemos emplear por ejemplo la traza H<sub>r</sub>. Como se trata de un punto sobre el plano horizontal, H<sub>r</sub> cambia su representación como la del punto B de la figura 1.2.8, es decir, su proyección vertical debe estar sobre la nueva línea de tierra en el punto en que la corte la perpendicular trazada por H<sub>r</sub> y así queda determinado el punto de corte de  $r^{\phantom{\dagger}}_2$ con la nueva línea de tierra. Otro punto podemos determinarlo encontrando el cambio de representación de la antigua traza vertical -punto B en la figura 18- trazando una perpendicular a la nueva línea de tierra y tomando una cota igual a la de la antígua traza vertical. Otra posibilidad más es emplear el punto que será la nueva traza vertical -C en la figura 18- cuya proyección horizontal debe estar sobre la nueva línea de tierra y por tanto determinamos como intersección de  $r_{_I}$  con la nueva línea de tierra. La nueva traza vertical V $_{\rm r}^{\, \prime}$  de la recta la encontramos tomando en la perpendicular a la nueva línea de tierra que pasa por  $C_1$  una cota h<sub>a</sub> igual a la cota de ese punto C, esto es la distancia de  $C_2$  a la antigua línea de tierra.

En la figura 17 se muestra el cambio de representación de puntos al cambiar el plano horizontal H por un nuevo plano H' horizontal de proyección. En este caso la proyección vertical C<sub>2</sub> de un punto C sigue siendo la misma mientras que la nueva proyección horizontal C, la encontramos en la perpendicular a la nueva línea de tierra que pase por C, y que tenga un alejamiento repecto de esta nueva línea de tierra igual al que tenía C, respecto de la antigua. Los pares de trazos a ambos lados de la nueva línea de tierra indican hacia dónde se deben tomar los alejamientos positivos. En la figura 17 tanto el punto A como el punto C tienen alejamientos positivos, mientras que el punto B que se encuentra en el plano vertical tiene alejamiento nulo por lo que B, se encuentra sobre la antigua línea de tierra y B<sub>1</sub>' se encuentra sobre la nueva línea de tierra. Obsérvese cómo sin embargo el punto A en el plano H, cuya proyección vertical A, se encontraba sobre la antigua línea de tierra, sigue teniendo la misma A, que ya no está en general sobre la nueva línea de tierra.

Recíprocamente, si cambiamos el plano horizontal de proyección de H a H', la traza vertical V<sub>,</sub> sigue siendo el mismo punto mientras que la nueva traza horizontal H<sub>r</sub>' tendrá como proyección vertical la intersección de  $r_{_2}$  con la nueva línea de tierra. El proceso es similar y se muestra en la figura 19.

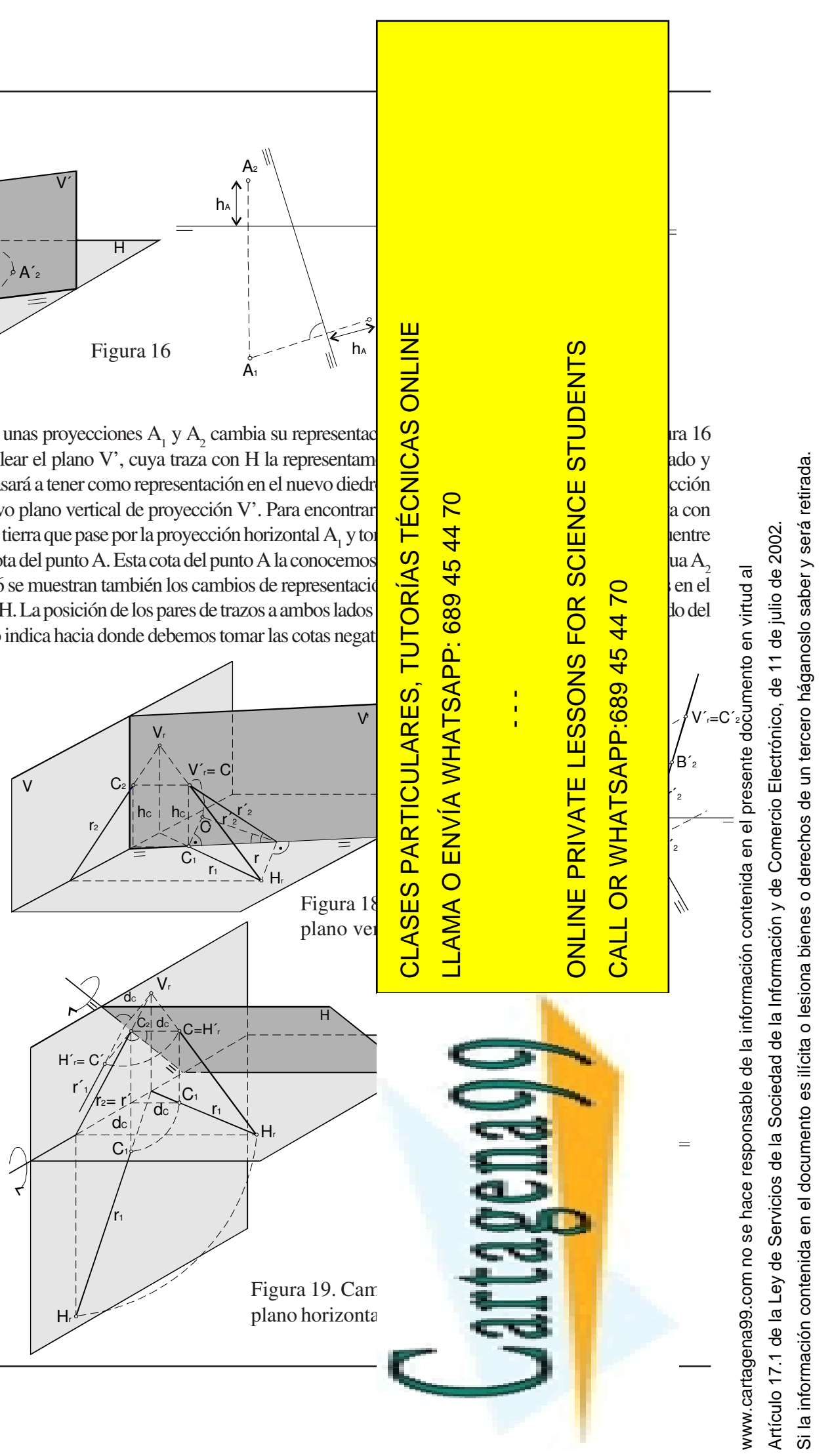

### **Recta.**

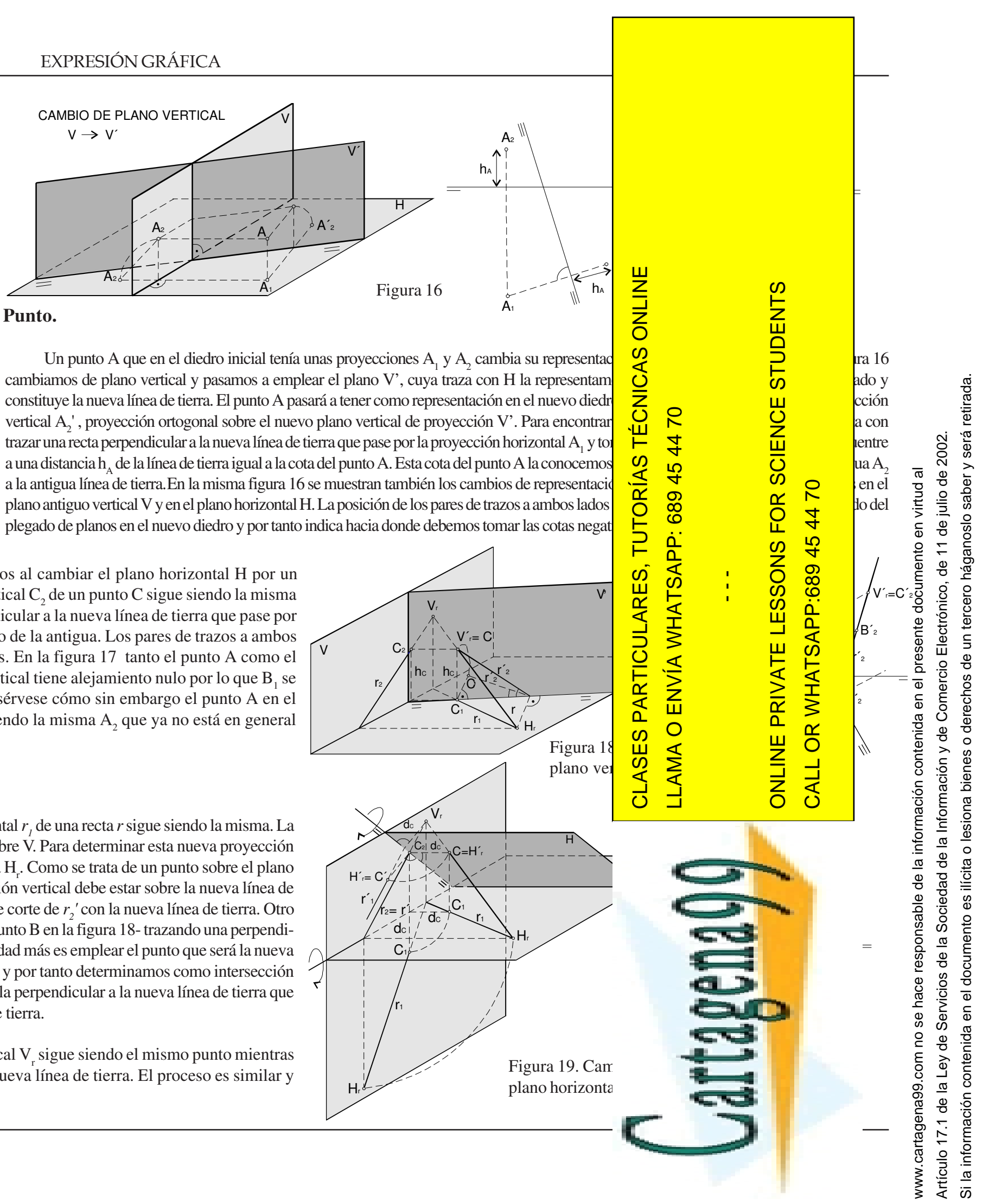

# **Cambios de plano de proyección**

Es interesante poder cambiar el diedro de representación para que una determinada proyección aparezca en su verdadera magnitud o que rectas y planos tengan posiciones especiales en ese nuevo diedro. El cambio de diedro puede realizarse cambiando de plano vertical de proyección o cambiando de plano horizontal. En el primer caso -cambio de plano vertical- el plano horizontal H seguirá siendo el mismo mientras que el vertical pasará de ser el antiguo V a ser el nuevo V'. En el segundo caso será el plano vertical V el que siga siendo el mismo mientras que emplearemos como plano horizontal uno H' en lugar del H inicial. Esto se ilustra en las figuras 16 y 17. Nótese que el requisito que debe cumplir el par de planos que constituyen el diedro final es que sean ortogonales entre sí. Por tanto el plano V' en el primer caso debe ser perpendicular a H y el plano H' en el segundo debe ser perpendicular a V.

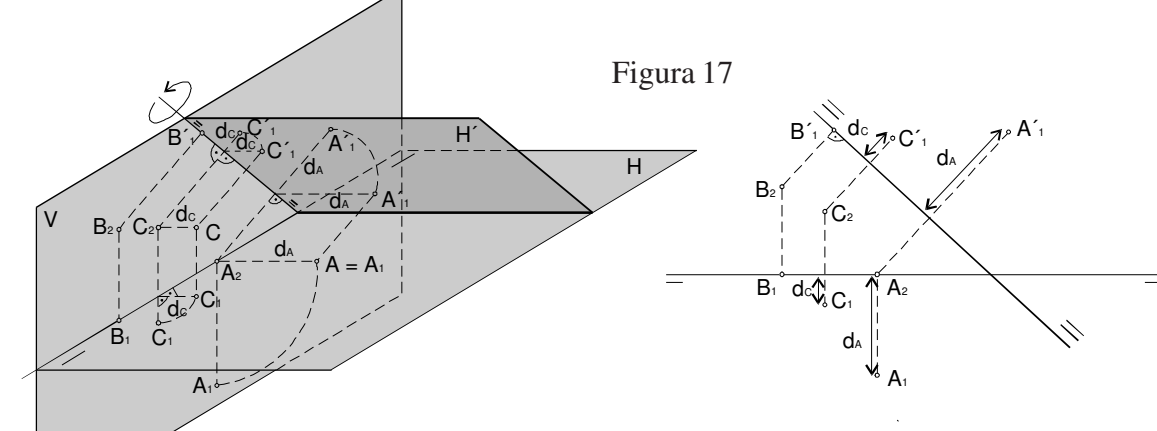

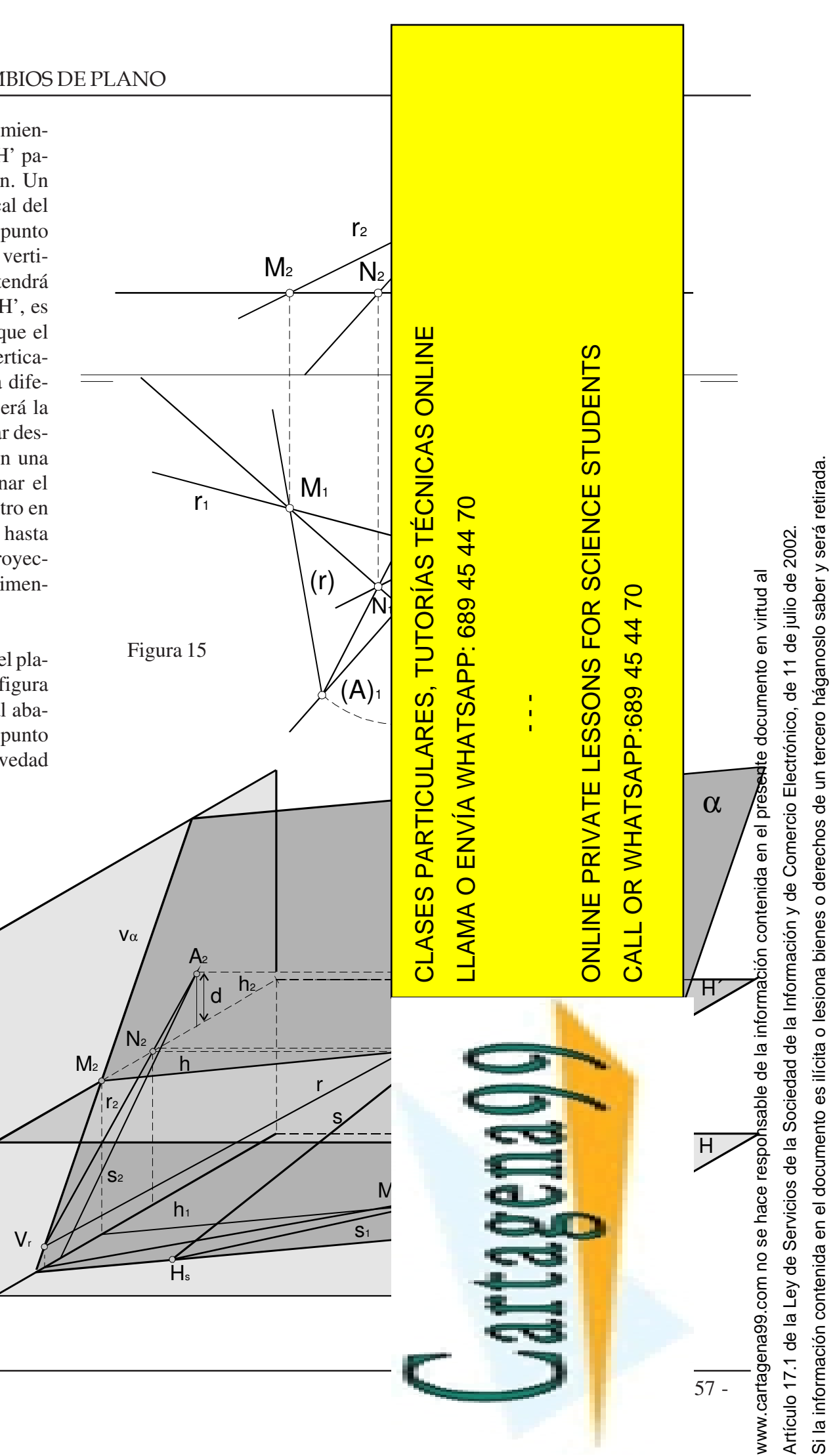

En la figura 14 se muestra el abatimiento de un plano α sobre un plano H' paralelo al horizontal de proyección. Un punto A situado en la traza vertical del plano <sup>α</sup> queda pues abatido en un punto (A) en el plano H'. La proyección vertical de dicho punto abatido (A) 2 tendrá pues la misma cota que el plano H', es decir, que tendrá la misma cota que el punto intersección de las trazas verticales de á y H'. Si llamamos *d* a la diferencia de cotas de <sup>α</sup> y H', ésta será la distancia que tendremos que tomar desde la proyección horizontal  $A_1$  en una recta paralela a *h* α para determinar el punto desde el cual, haciendo centro en O, trazamos una circunferencia hasta determinar (A)<sub>1</sub>. Nótese que la proyección de H' sobre H conserva las dimensiones.

El caso general de puntos fuera del plano vertical queda ilustrado en la figura 15. El procedimiento es similar al abatimiento sobre el plano H de un punto fuera del plano vertical con la salvedad de emplear la diferencia de cotas *d* del punto A con el plano H' en vez de directamente la cota del punto. El abatimiento de las rectas *r* y *s* que pasan por el punto A en la misma figura se realiza de forma sencilla aprovechando que las trazas M y N de dichas rectas con el plano H' coincidirán con sus abatidas y por tanto sus proyecciones horizontales  $M_1 y N_1$  serán las mismas que las de sus abatidas. Uniendo el punto (A)  $\text{con } M_1$  y N<sub>1</sub> obtenemos las proyecciones horizontales de las rectas abatidas  $(r)$ <sub>1</sub> y (s)<sub>1</sub>. Estas proyecciones forman entre sí un ángulo igual al que forman *r* y *<sup>s</sup>*.

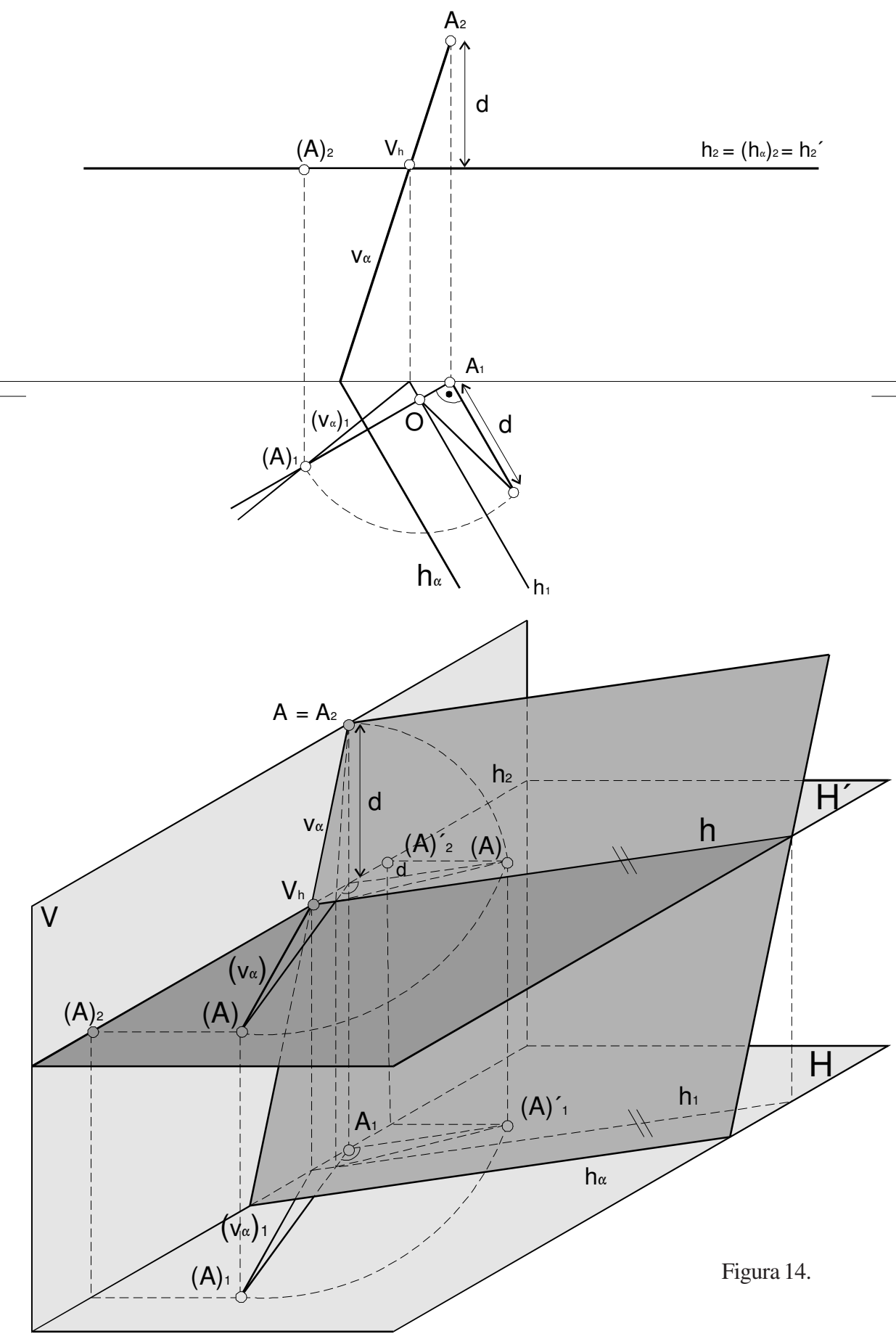

Abatimiento sobre un plano horizontal H´

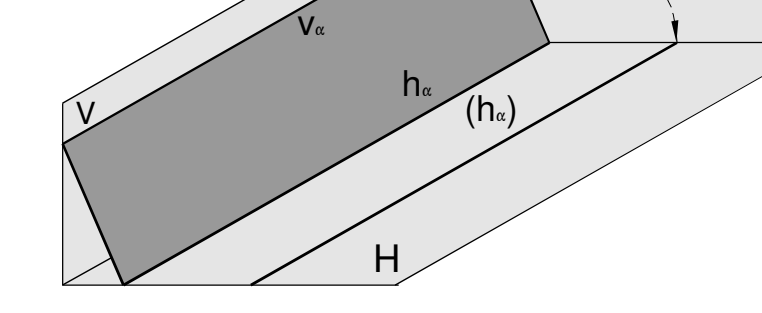

### **Abatimientos de planos paralelos a la línea de tierra.**

El método de abatimiento descrito en el apartado anterior no es aplicable a planos paralelos a la línea de tierra. El abatimiento de estos planos se realiza, según se muestra en la figura 12, recurriendo al tercer plano de proyección.

En la parte izquierda de la figura se muestra el abatimiento de un plano <sup>α</sup> que contiene a la línea de tierra. Dadas las proyecciones A, y A<sub>2</sub> de un punto A en dicho plano, podemos deducir la tercera proyección A3 que estará sobre la tercera traza del plano. haciendo centro en el punto de intersección de la línea de tierra con el tercer plano de proyección y tomando la distancia a A<sub>3</sub> determinamos el alejamiento del punto (A) abatido sobre el plano horizontal.

Se muestra en la misma figura el abatimiento de una recta *s* que pasa por A. Nótese que por estar en el plano <sup>α</sup> o es paralela a la línea de tierra con lo que la recta abatida también lo sería o la corta en algún punto que resultará ser invariante. En dicho punto de la línea de tierra coinciden las trazas de la recta y la de la abatida.

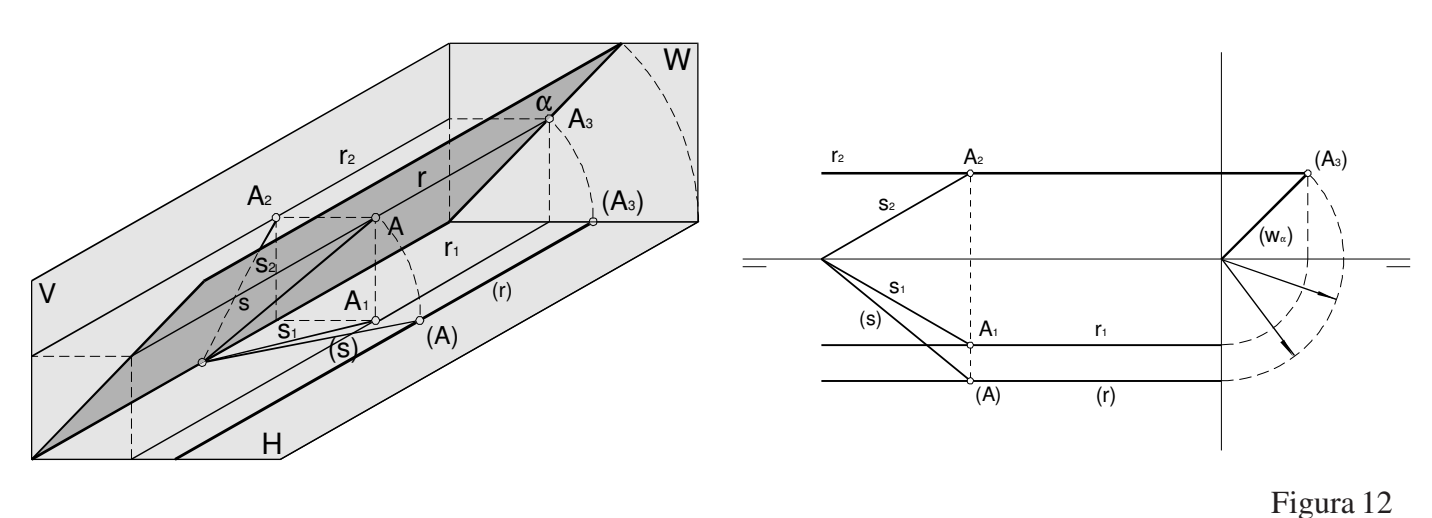

En la parte derecha de la figura 12 se muestra un procedimiento para abatir un plano paralelo a la línea de tierra. Como primer paso se deduce la tercera traza a partir de las trazas horizontal y vertical. El proceso de abatimiento sobre el plano horizontal lo realizamos en el tercer plano de proyección haciendo girar la tercera traza en torno de la tercera proyección de *h<sub>α</sub> hasta llevarla a la* línea de tierra. En el dibujo se indica esta operación en particular para la tercera proyección de ν<sub>α</sub>. Para encontrar entonces el alejamiento de la traza vertical abatida (ν<sub>α</sub>) procedemos de forma ya habitual haciendo centro en el punto intersección de la línea de tierra con el tercer plano de proyección.

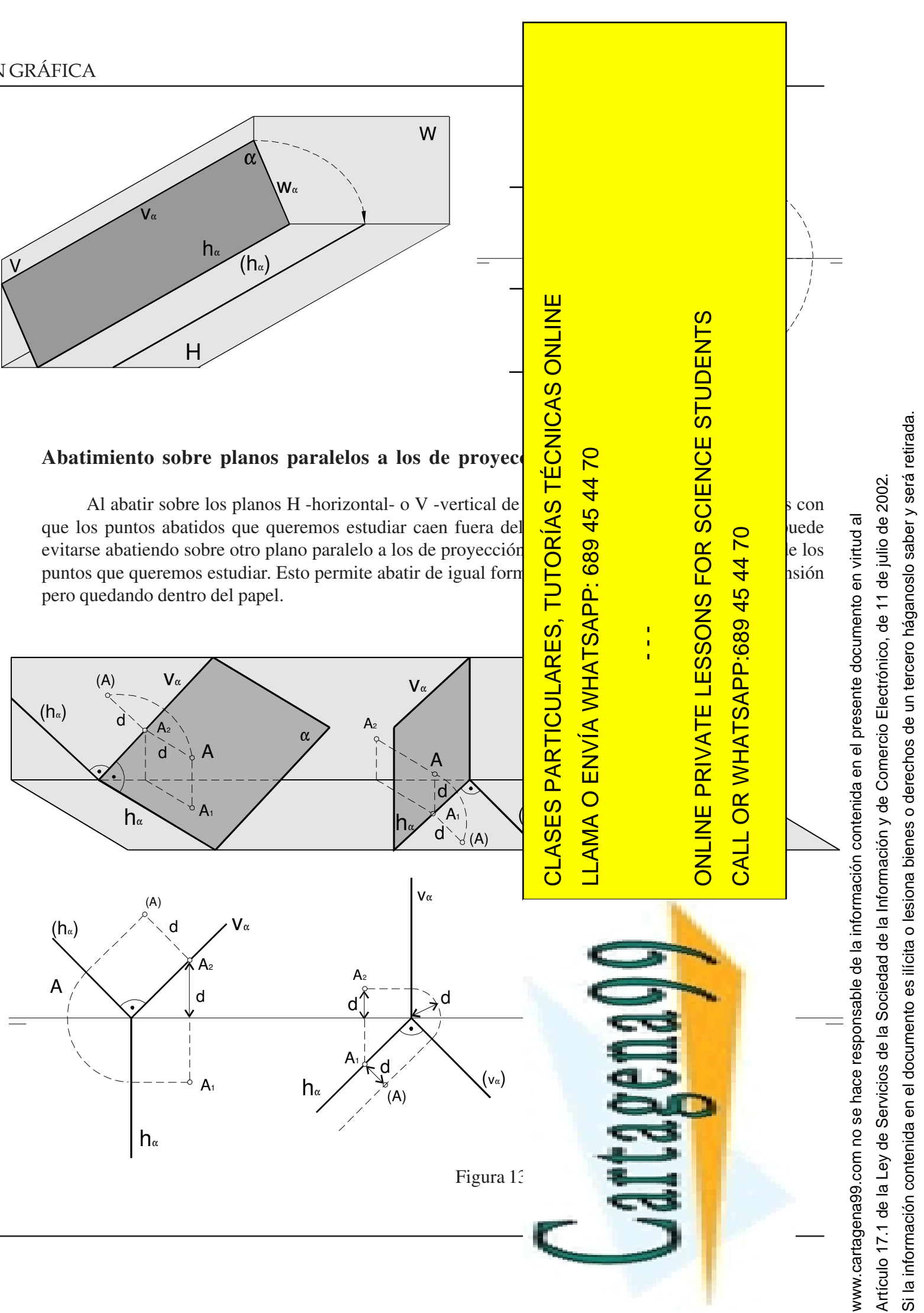

### **Abatimientos de planos en posiciones especiales.**

Existen unas posiciones especiales de los planos, cuyo abatimiento sobre el plano horizontal o vertical es especialmente sencillo. Así en la figura 13 se puede observar el abatimiento sobre el plano vertical de planos de canto y sobre el horizontal y el vertical de planos de perfil. En los tres casos se ha indicado un punto particular A del plano y su abatido (A).

**Abatimientos en el sistema diédrico.**

Una vez que hemos definido lo que es un abatimiento de un plano sobre otro, veamos el procedimiento en el sistema diédrico de abatir bien sobre el plano horizontal o bien sobre el vertical.

En la figura 10 se muestra un punto A en un plano α y los dos puntos abatidos (A) y (A)' a que da lugar al abatir a izquierdas y a derechas sobre el plano horizontal. Se muestra también la proyección A, sobre el plano horizontal, pudiéndose así comprobar cómo guardan una relación de afinidad estos tres puntos estando alineados dentro del plano horizontal. Evidentemente la distancia de (A) a la charnela *há* es la misma que de ésta a (A)'. Esta distancia es a su vez la misma que la existente entre el punto O de *há* alineado con  $(A)$  ,  $A_1 y (A)'$  y el punto  $(A)''$  a que va a parar el punto A cuando abatimos el plano que contiene además del punto A el segmento (A)A<sub>1</sub>O(A)'. Nótese que, al ser el eje de giro de este nuevo abatimiento el propio segmento  $(A)A_1O(A)$ <sup>\*</sup>, el punto  $(A)$ <sup>\*</sup>' queda en la perpendicular a dicho segmento en el plano horizontal. El punto (A)'' puede en algunos casos emplearse como auxiliar.

En el centro de la figura 9 se muestra una representación tridimensional del plano <sup>α</sup> dos puntos A y B en él, de forma que el segmento AB está contenido en una recta horizontal *h* y A pertenece al plano vertical de proyección. En la figura 11 se muestran las construcciones de los puntos abatidos a partir de las proyecciones horizontal y vertical, conocidas las trazas del plano que abatimos. Así, un procedimiento posible para encontrar el punto (A) abatido de A y con ello la traza vertical abatida ( *v á*) se explicita en la parte central de la figura 11. Dada la proyección vertical  $A_2$  del punto A, que debe estar en la traza vertical *v* α del plano <sup>α</sup>, encontramos su proyección horizontal justamente en la vertical sobre la línea de tierra. A partir de este punto trazamos la perpendicular a la traza horizontal del plano *h<sub>α</sub>.* Por otro lado, haciendo centro en el vértice del plano con el compás, llevamos la distancia de este vértice a A<sub>2</sub> a cortar la recta que antes hemos trazado. Donde corten estará situado el punto (A) abatido de A. Por tanto, la traza vertical abatida ( *v* α) la obtendremos uniendo el vértice con este (A). Nótese que este trazado puede darnos los dos puntos abatidos a izquierdas y a derechas sin más que prolongar la recta y el arco que trazamos. Esto, en la parte inferior izquierda de la figura 11 nos da (A)' además de (A).

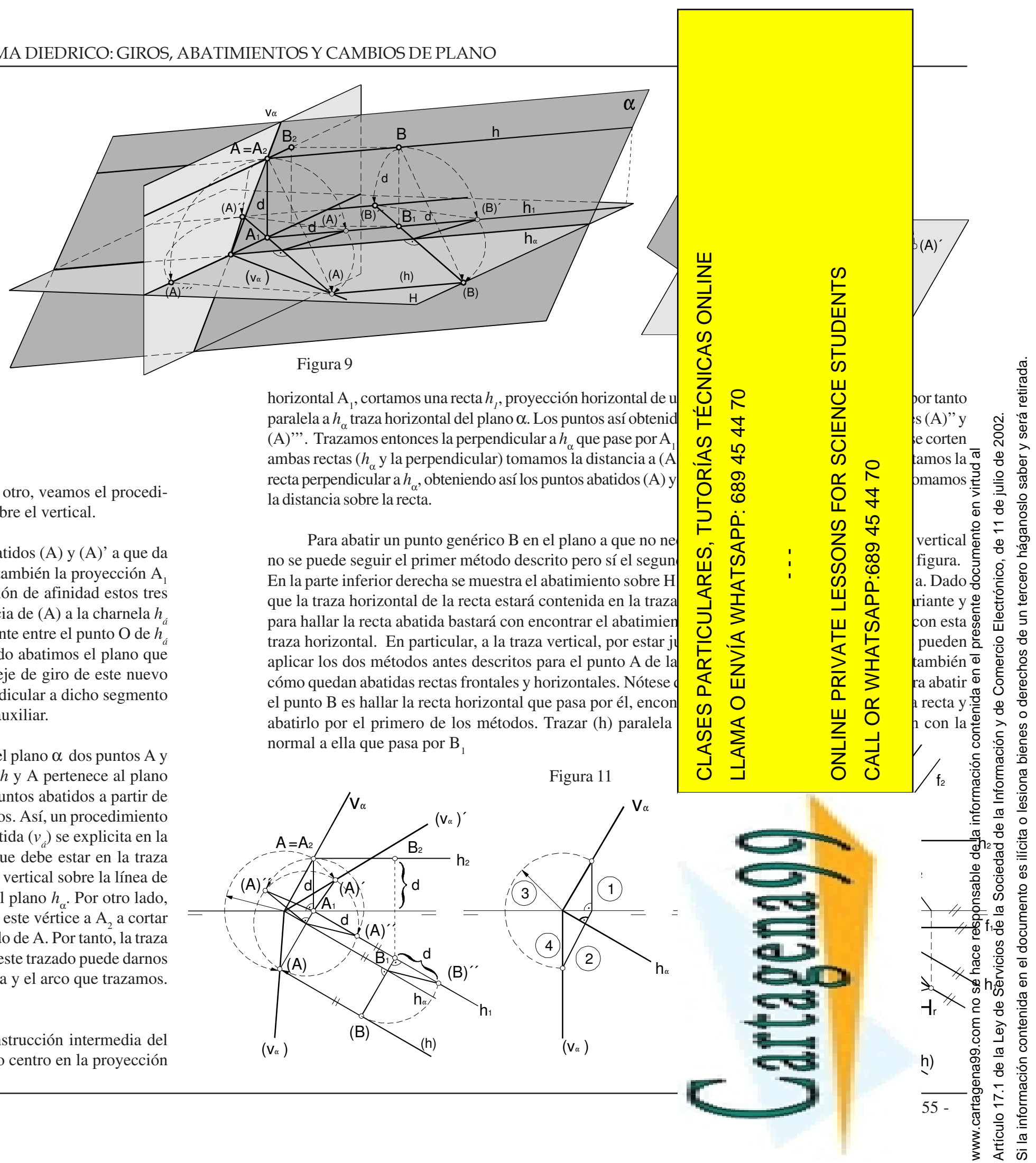

 Otra posible construcción indicada en la misma figura pasa por la construcción intermedia del punto auxiliar (A)'' o (A)'''. Para ello se toma la cota d del punto A y, haciendo centro en la proyección

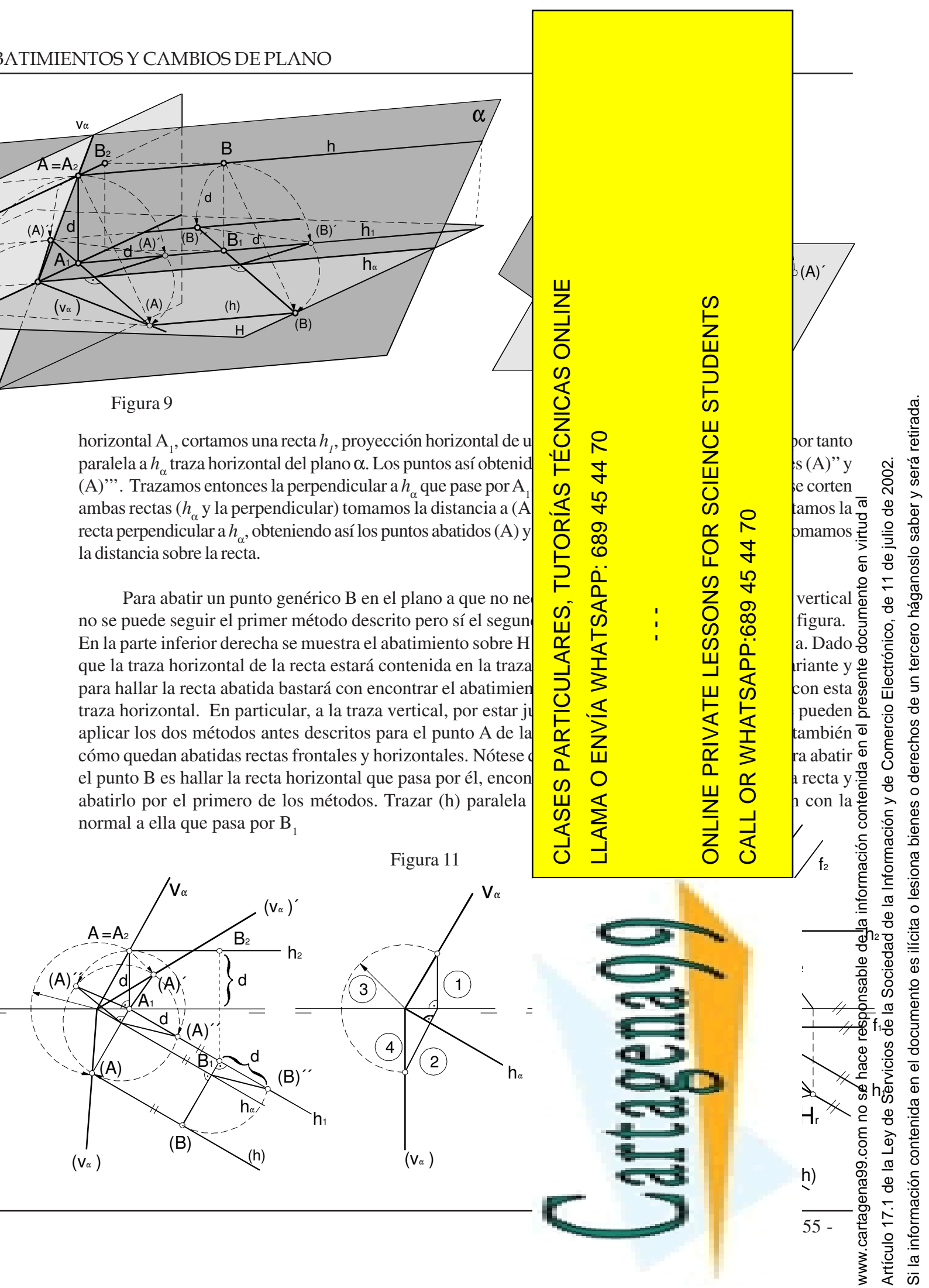

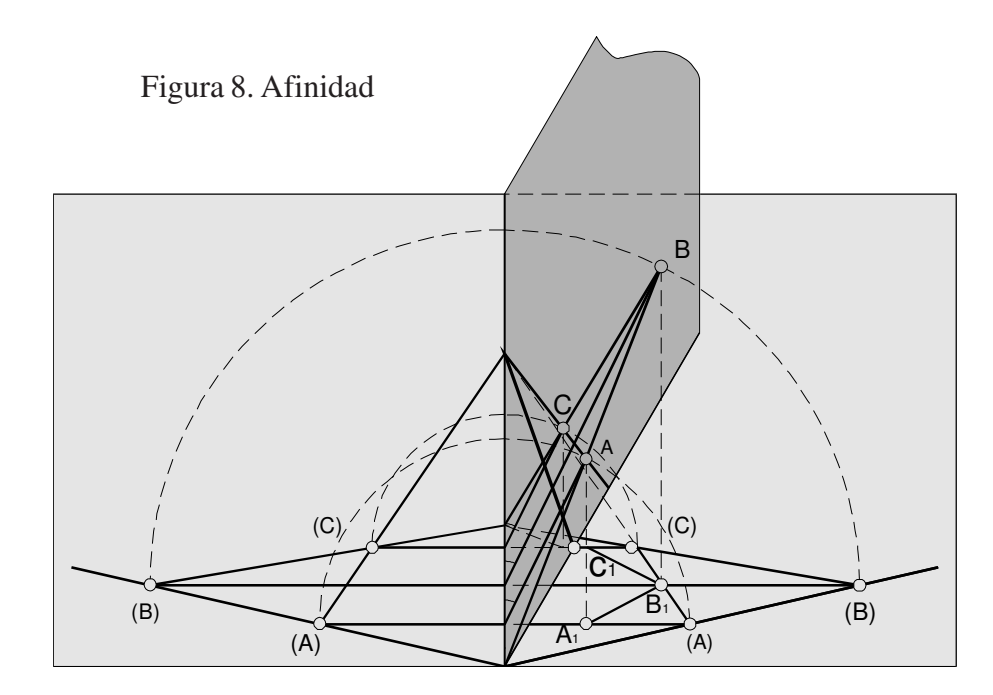

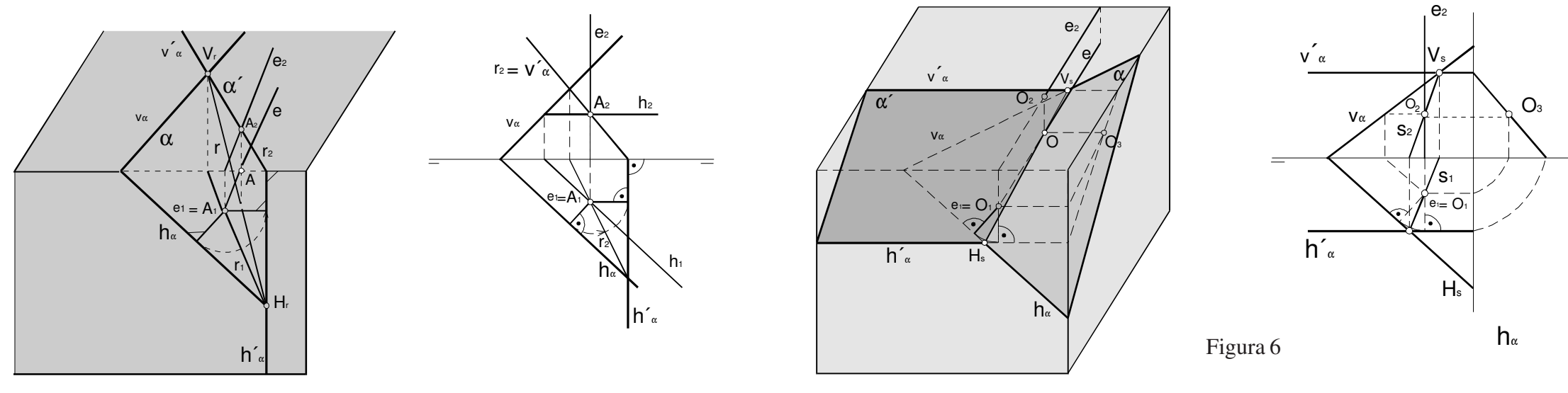

Mediante un giro en torno de un eje vertical podemos conseguir llevar una recta a una posición frontal como se muestra en la parte izquierda y central de la figura 5. En esta figura se realiza dicho giro en torno de un eje *e* que corta en un punto O a la recta *r* que queremos girar. Dicho punto O permanece inmóvil en la operación y por él pasarán tanto la recta *r* inicial como la girada *r'*. Para determinar esta última basta determinar como queda girado un punto de *r*. En particular es fácil hallar la traza horizontal H´ r que, además es la girada de H<sub>r</sub>. Si el eje se cruzase con la recta *r* sería necesario realizar el giro de dos puntos de la recta para determinar la recta girada.

Una recta frontal, a su vez, podemos girarla en torno de un eje de punta *e'* hasta colocarla paralela a la línea de tierra o incluso hasta hacerla vertical. Estas operaciones se muestran en la parte derecha de la misma figura. De igual forma, cualquier plano <sup>α</sup> se puede girar en torno de un eje *<sup>e</sup>* vertical hasta convertirlo en un plano de canto <sup>α</sup>' como se muestra en la primera figura 6. El plano de canto <sup>α</sup>', mediante un giro en torno de un eje *e'* de punta, se convierte en un plano <sup>α</sup>´´ horizontal según se muestra en la segunda de las figuras 6.

Por otro lado girando en torno a un eje vertical *<sup>e</sup>* también se puede convertir un plano α en otro <sup>α</sup>' paralelo a la línea de tierra como se muestra en la tercera de la figuras 6. En la última se muestra el giro de un plano de canto hasta hacerlo horizontal.

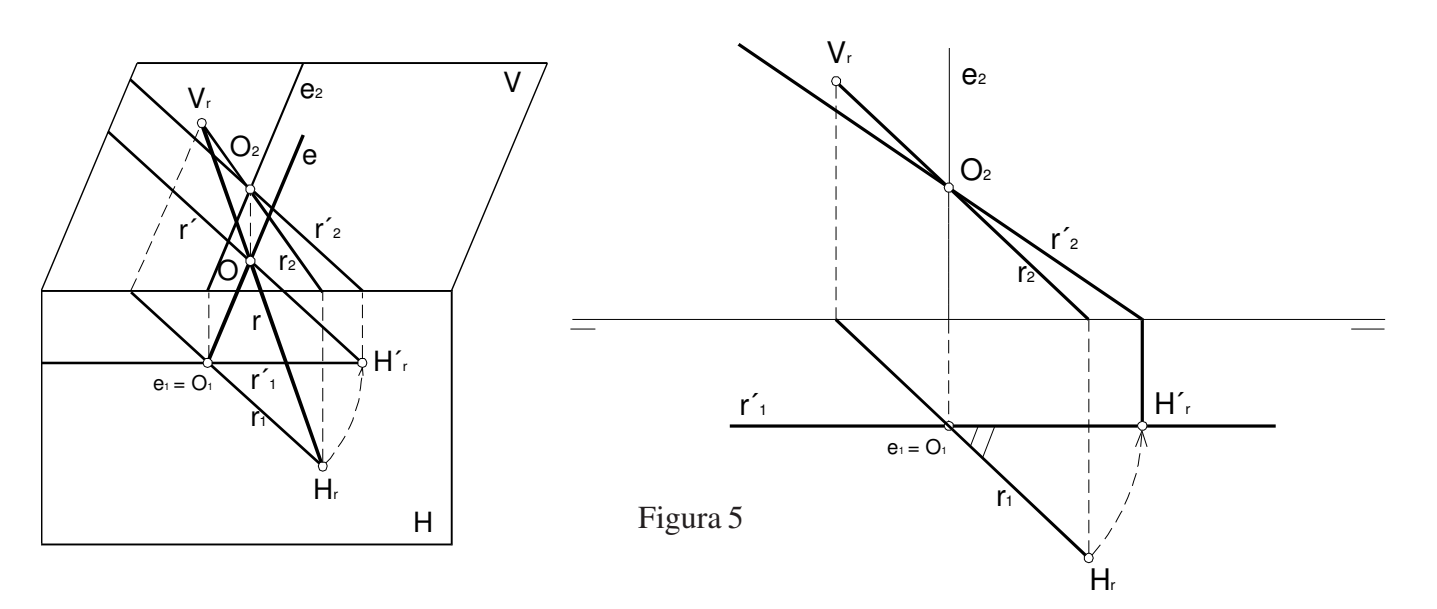

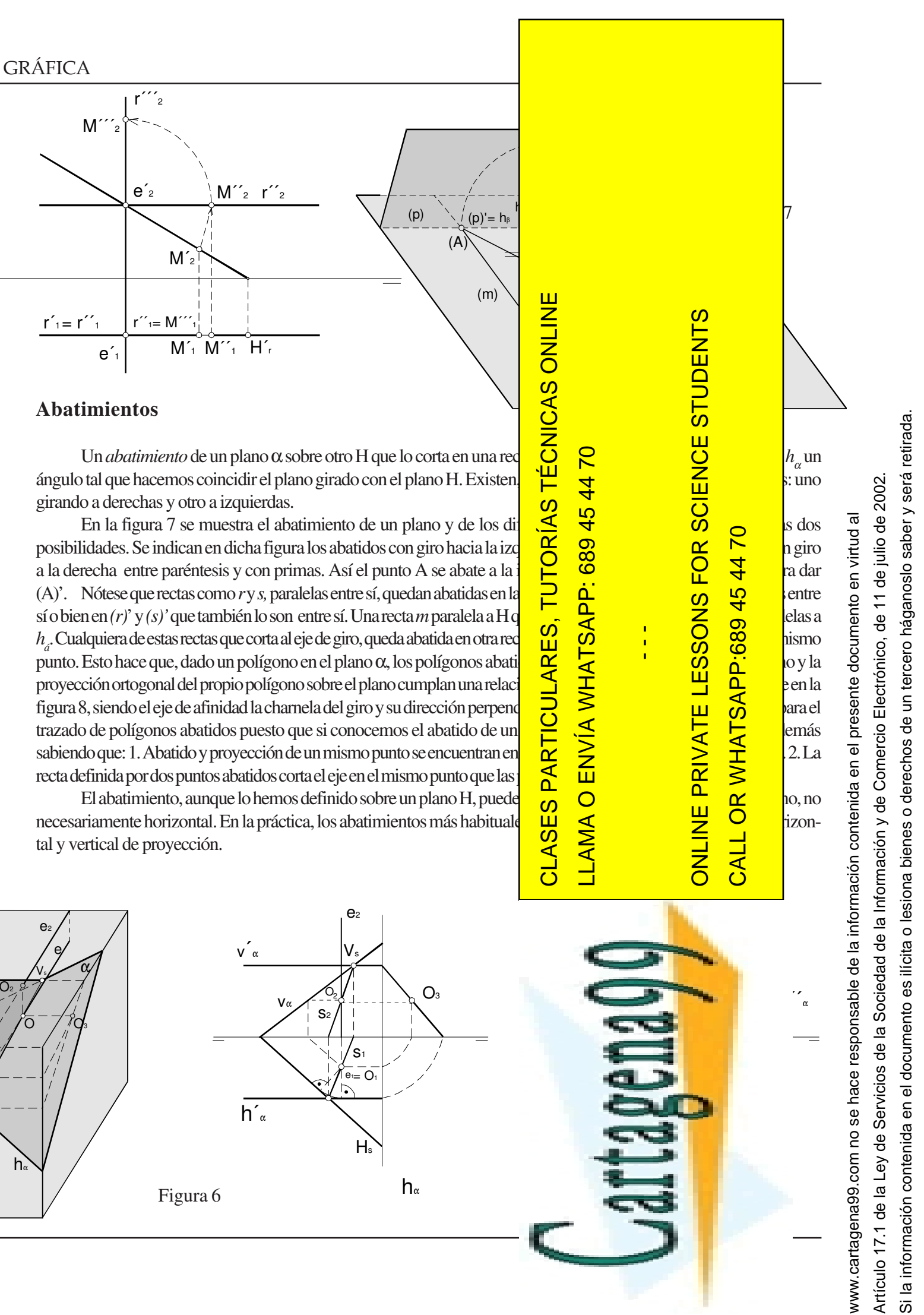

# CAPITULO 4 **SISTEMA DIÉDRICO: GIROS, ABATIMIENTOS Y CAMBIOS DE PLANO**

En el capítulo anterior hemos estudiado la representación en el sistema diédrico de los elementos fundamentales: punto, recta y plano. En este capítulo estudiaremos cómo obtener la representación diédrica de los elementos obtenidos al aplicar operaciones sobre otros iniciales. Estas operaciones son giros y abatimientos y permiten medir distancias y ángulos.

Un *giro de un ángulo* $φ$  *en torno de un eje e* es la operación que, aplicada a cada punto del espacio A, lleva a otro punto A' situado a la misma distancia del eje *<sup>e</sup>* y en el plano <sup>π</sup> perpendicular al eje *<sup>e</sup>* que pasa por A, de forma que el ángulo AOA' es φ; siendo O el punto intersección de *e* con π. El giro puede ser en sentido horario o antihorario y éste es un dato necesario para que esté bien definido, salvo en el caso de giros de ángulos múltiplos de 180º. A la distancia AO se le llama radio de giro del punto A. Al eje de giro también se le llama *charnela*.

### **Giros.**

El giro de un plano produce en general otro plano. Un caso especial, pero muy empleado, es aquél en que el eje de giro está contenido en el propio plano <sup>α</sup>. Este caso se muestra en la figura 2, girándose el plano un ángulo γ hasta obtener <sup>α</sup> ´ vertical respecto de un plano horizontal dado. Nótese que el eje empleado en dicho ejemplo es la traza horizontal del plano <sup>α</sup> y que por tanto sigue siendo traza horizontal  $de\alpha$   $\hat{ }$ .

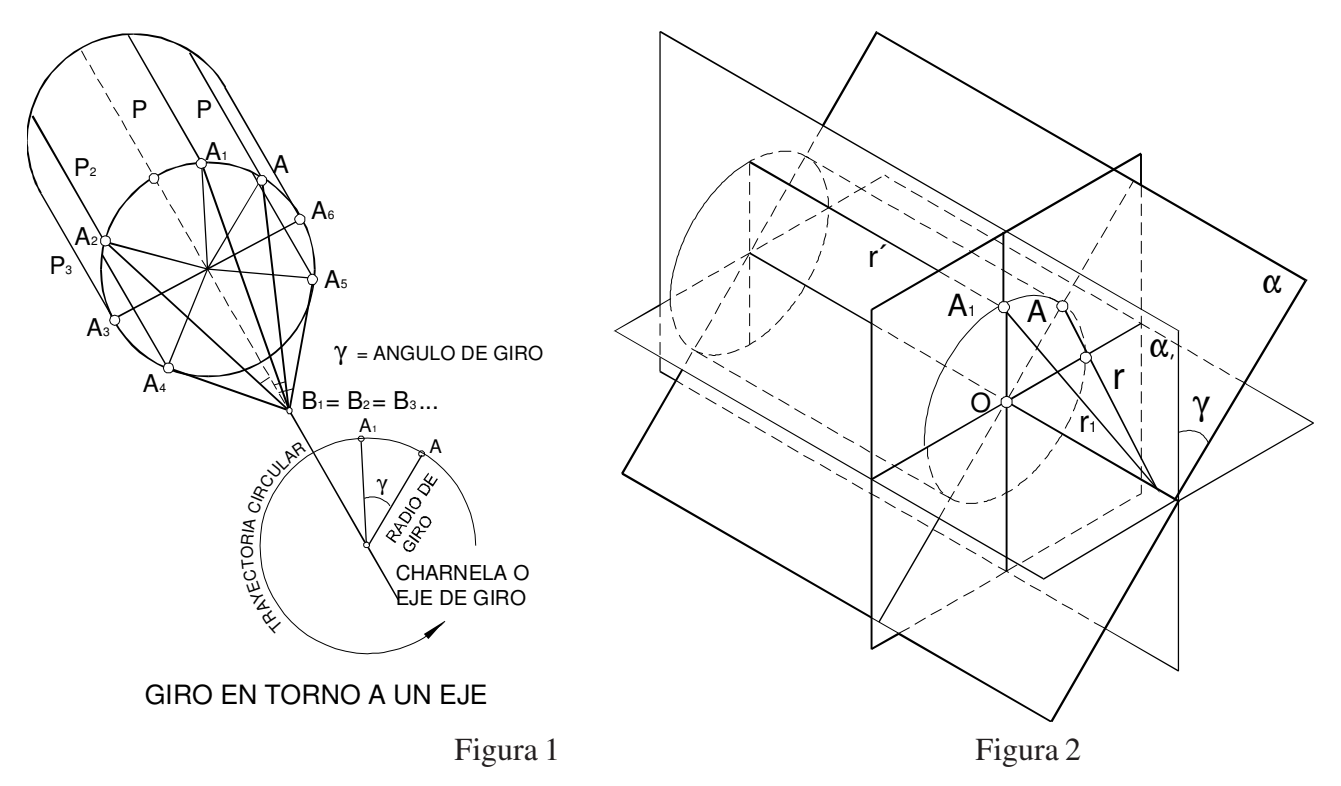

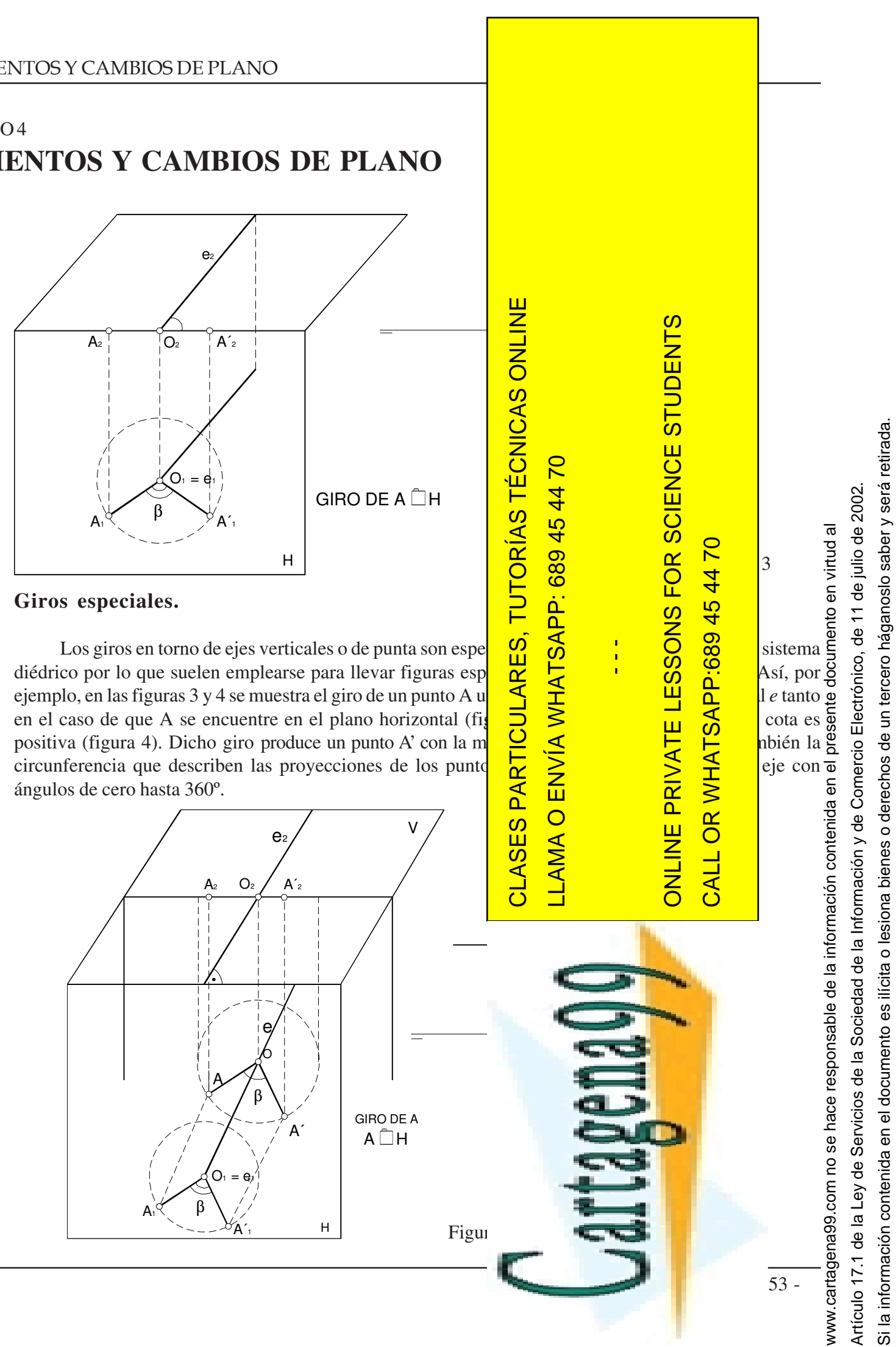

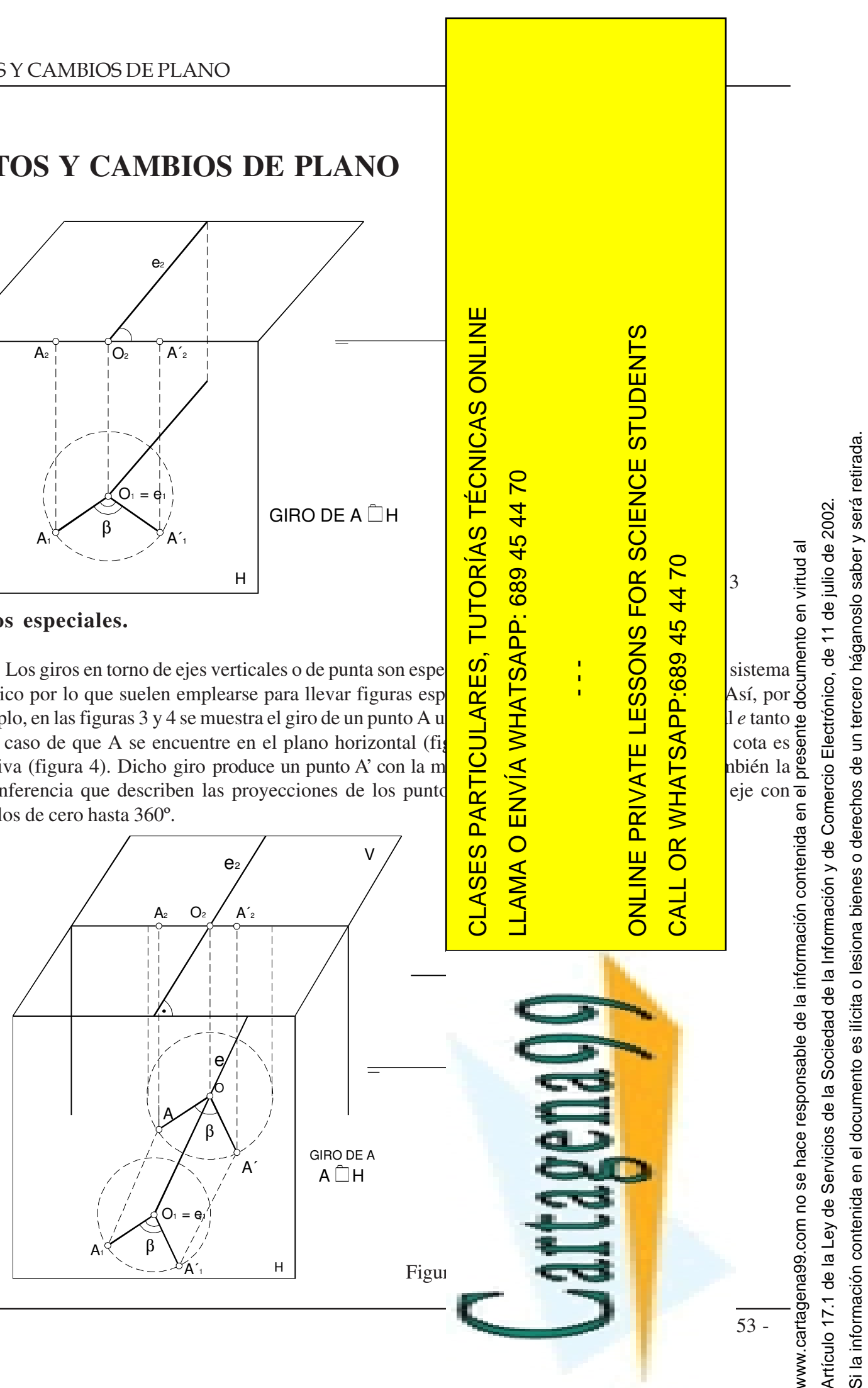

En la figura 1 se muestra el resultado de aplicar giros de diferentes ángulos en torno de un mismo eje. Estos giros se aplican en la figura a un punto A, a rectas que pasando por A son paralelas al eje de giro y a rectas que, pasando por A, cortan al eje de giro. Puede verse que las rectas paralelas al eje de giro se convierten en rectas paralelas y que rectas que cortan a *e* en un punto B se convierten en otras que lo cortan en el mismo punto B. El eje de rotación permanece invariante durante el giro, de forma que todos sus puntos son llevados sobre sí mismos. En general el giro de una recta produce otra recta.